## IC-Schnellzugwagen-Set.

H0 - Art.Nr. 43927

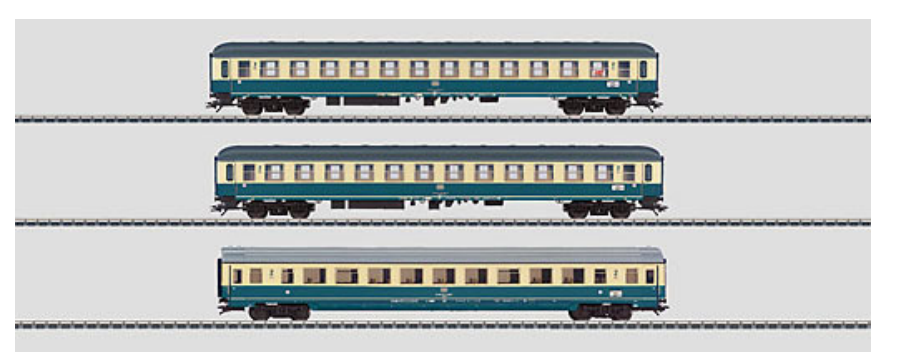

Spur: H0 Epoche: IV

Vorbild: 3 verschiedene IC-Schnelizugwagen unterschiedlicher Bauarten der Deutschen Bundesbahn (DB). 2 Abteilwagen Bm 235, 2. Klasse, 1 Großraumwagen Bpmz 291.2, 2. Klasse. Farbgebung ozeanblau/elfenbein. Mit Klapptrittstufen. Rund- und Steildächer und vorbildentsprechende Drehgestelle passend zu Abteil- und Großraumwagen. Ergänzung zum InterCity 511 "van Beethoven" für den Zuglauf Dortmund - Mannheim - Stuttgart - München. Betriebszustand Sommer 1985.

Modell: Befahrbarer Mindestradius 360 mm. Typspezifisch gestaltete Unterböden und Schürzen. Drehgestelle mit Scheibenbremsen, Magnetschienenbremse und Schlingerdämpfer. Neue Drehgestelle für Bpmz. Vorbereitet für Strom führende Kupplungen 7319 oder Strom führende Kurzkupplungen 72020/72021, Innenbeleuchtung 73400/73401 (2x). Schleifer 73406 und Zugschlussbeleuchtung 73407. Aufgedruckte Zuglaufschilder und Ordnungsnummern. Gesamtlänge über Puffer 85 cm. Gleichstromradsatz je Wagen 4 x 700580

## Z-"-

- Neukonstruktion des Großraumwagens Bpmz 291.
- Vorbildgerechte Änderungen mit Klapptrittstufen und Drehgestelle mit Schlingerdämpfer
- bei Abteilwagen. • Rund- und Steildächer.
- Zuglauf IC 511 "van Beethoven" von Dortmund nach München.

]- ^\_ `abc` - #- -# " d"ef-g <sup>h</sup> #- ijk""lm f- # n-e"ff obpq`r obpqpr obstu # obsttc

]- v k -# - - w"-fkn h -<sup>f</sup> x-<sup>y</sup> Zak-f #

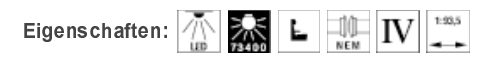

 z "-{| - %0(%)%+W?&A%T = %0(%)%+W?&A%T == Gesamtprogramm 2010/2011